# Using the Cloud to Enable WWW access to HPC Clusters

Ed Armstrong
SHARCNET
18-01-31

#### Cluster

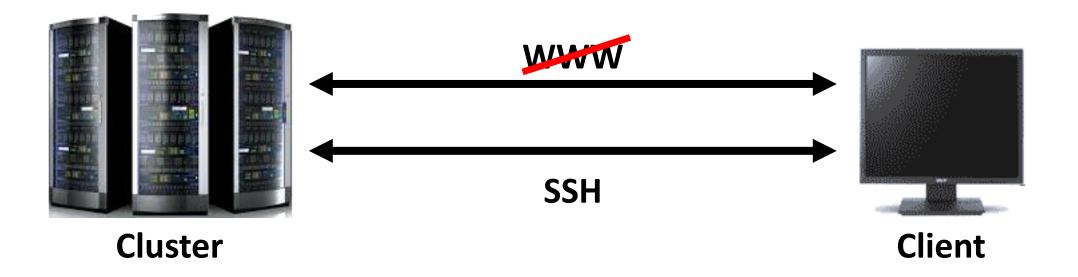

SSH facilitates secure connections over unsecured networks using client-server architecture. The most familiar application for SSH is for remote login. However, any network service can be secured with SSH. This includes, remote command execution and file system access.

## Cluster & Cloud

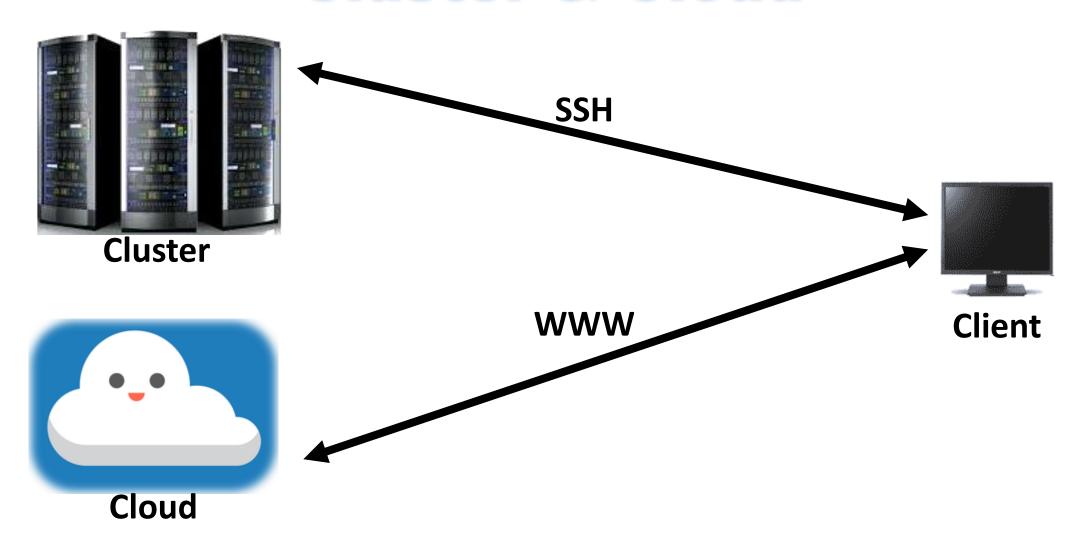

#### WWW & Cluster & Cloud

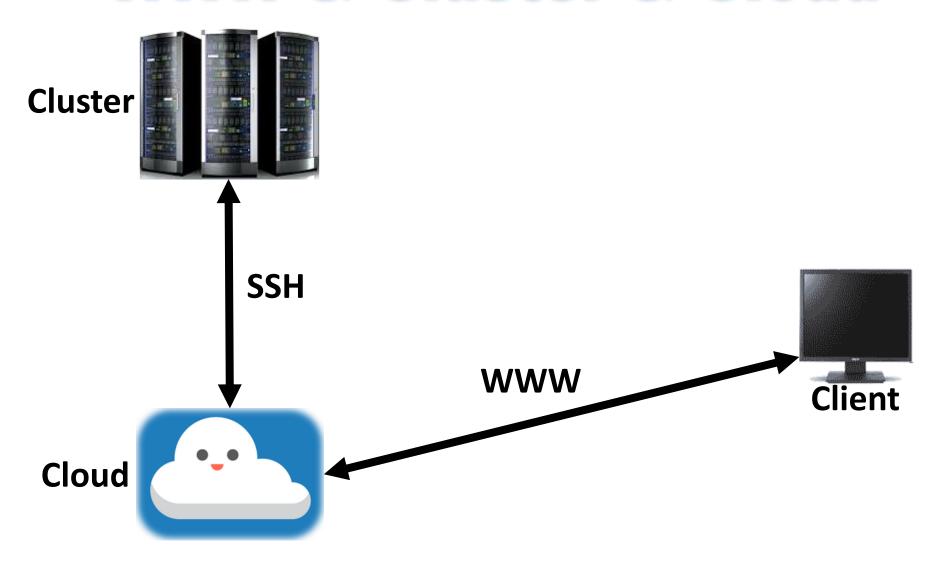

#### LAMP Stack

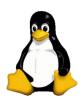

## Linux - Operating System

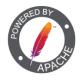

Apache - Web Server

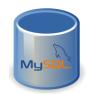

MySQL - Database

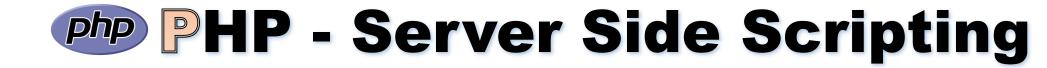

## Technologies

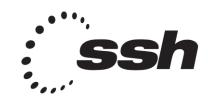

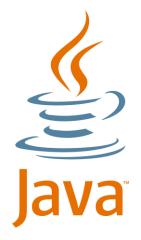

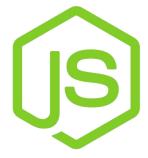

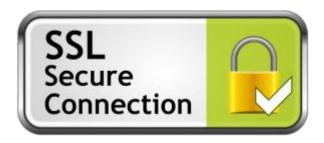

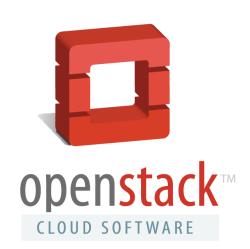

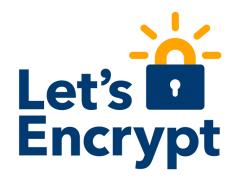

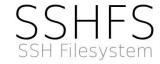

## APACHE (httpd)

- 2<sup>nd</sup> most popular open source http (web) server.
- Install: apt install apache2
- Restart: service apache2 [start|stop|restart]
- Add/remove: module: a2enmod, a2dismod

## MySQL (MariaDB)

- 2<sup>nd</sup> most popular open source sql server.
- Install: apt install mysql-server
- Restart: service mysqld [start|stop|restart]
- Secure install: mysql\_secure\_installation

### CRON Jobs

You can schedule system events, at regular intervals, by using the 'crontab'.

- cron is a time-based job scheduler included with Linux.
- We use it to improve security by automating updates
- cron is controlled by a cron table, known as **crontab**.
- crontabs are located in the "/var/spool/cron/crontabs" directory
- Use the command "crontab -e" to create/edit a crontab.

### CRONTAB

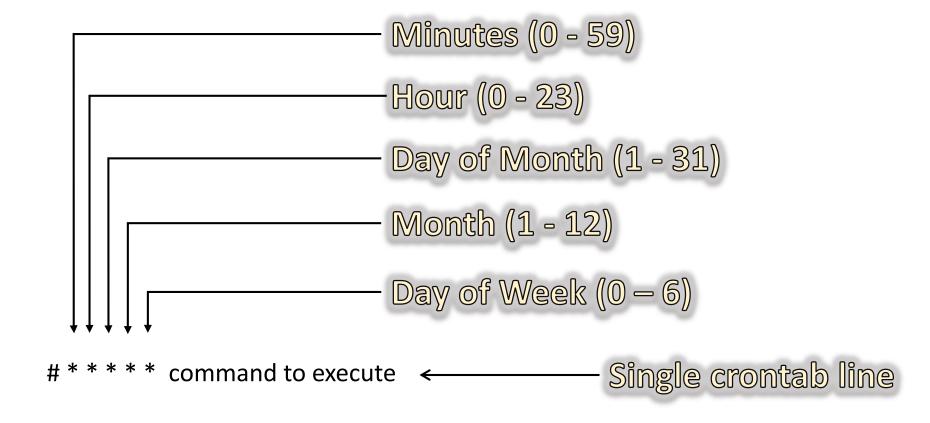

#### SSH

- Vanilla \$ ssh username@server.ca
- Command \$ ssh username@server.ca executable arg1 ... argn
- Other user \$ sudo -u username1 ssh usrname2@server.ca
- Mount \$ sshfs user@server:remote/dir /local/directory
- Unmount \$ fusermount -u /local/directory
- Remote Copy \$ scp user@server1:dir user@server2dir

#### Toolchain

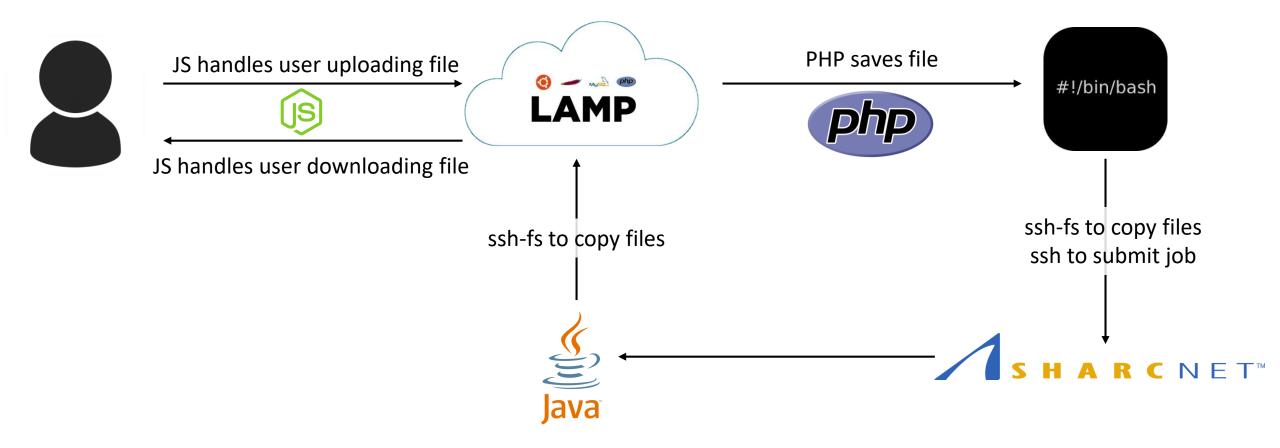